## **Оглавление**

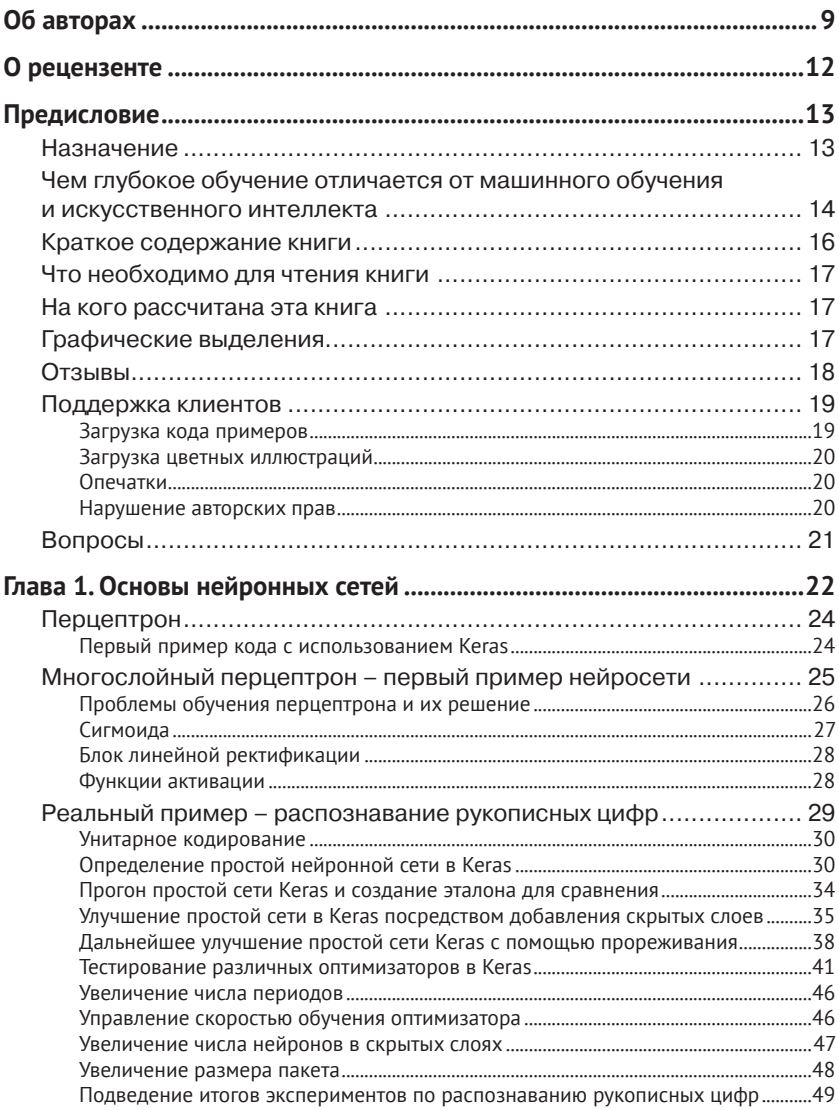

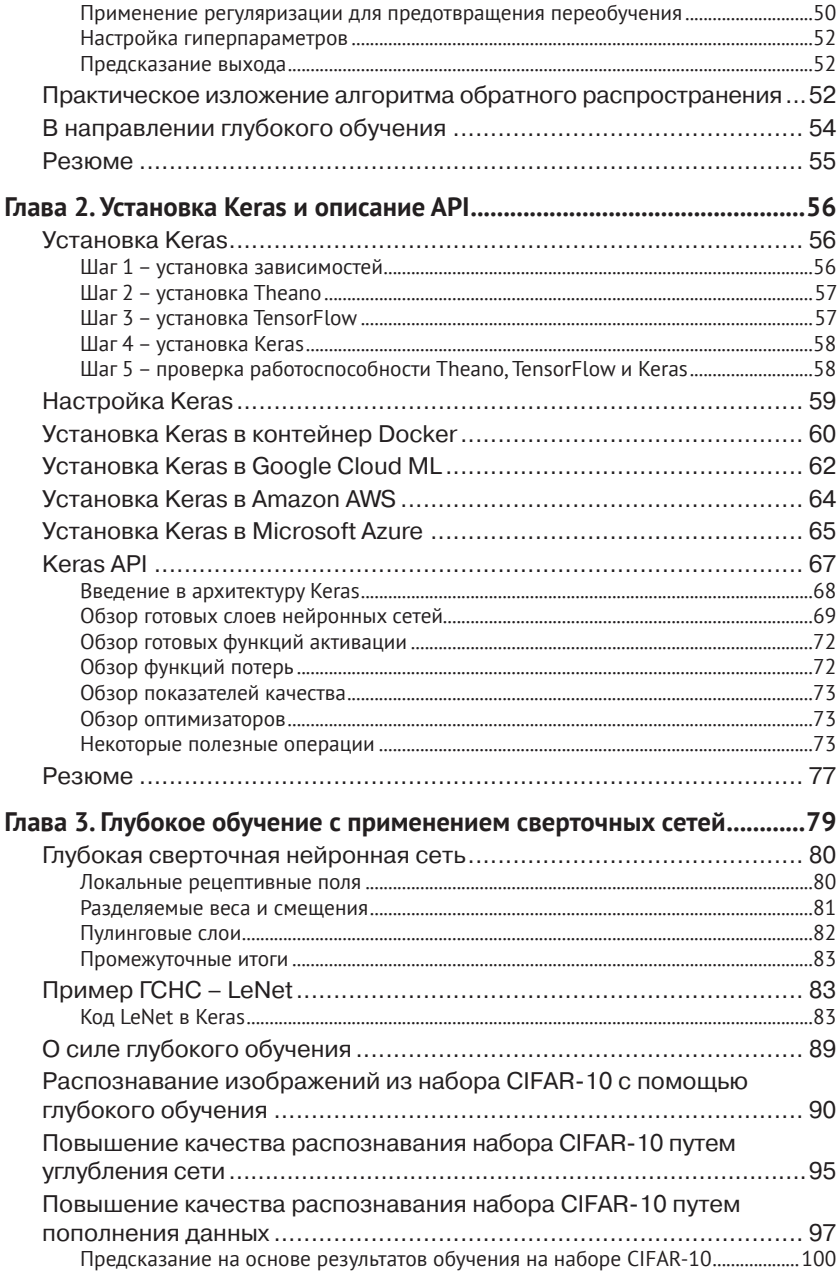

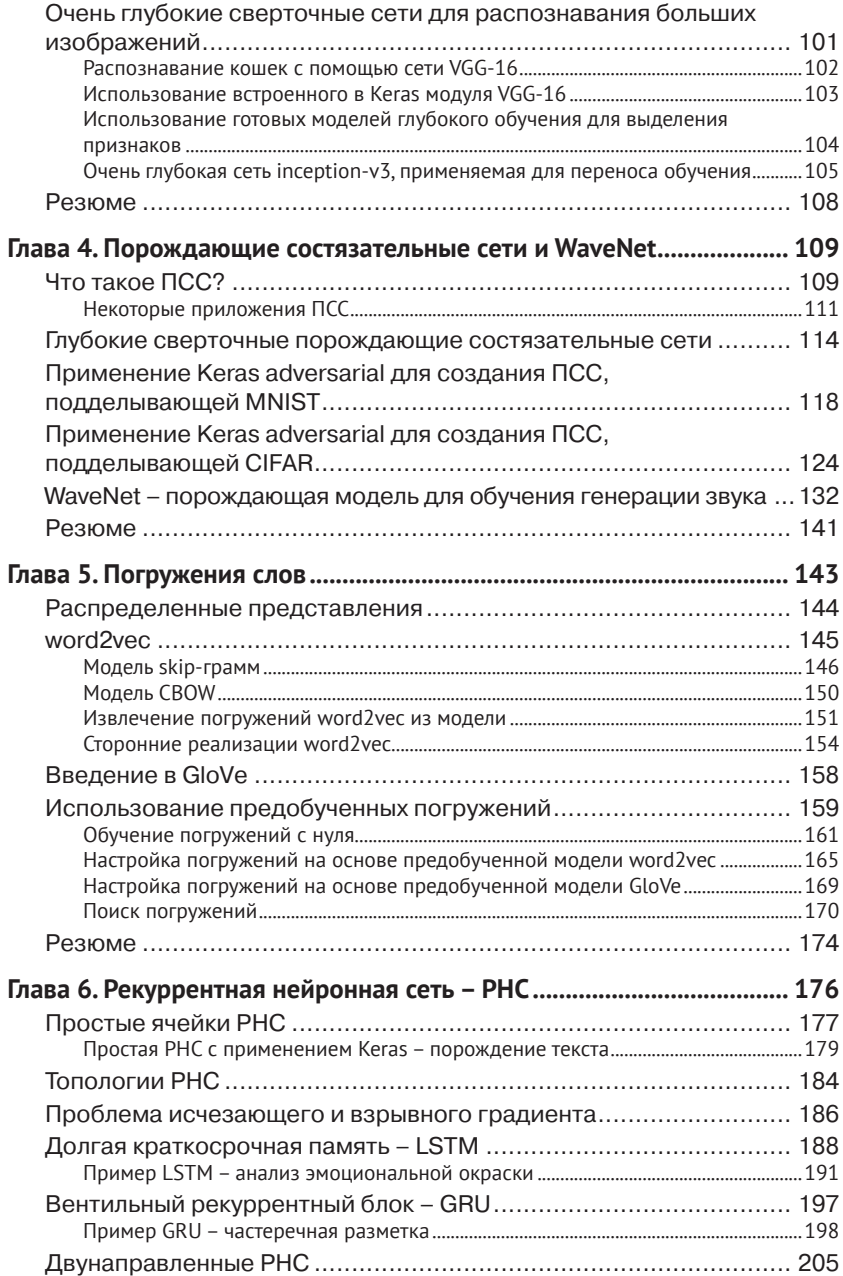

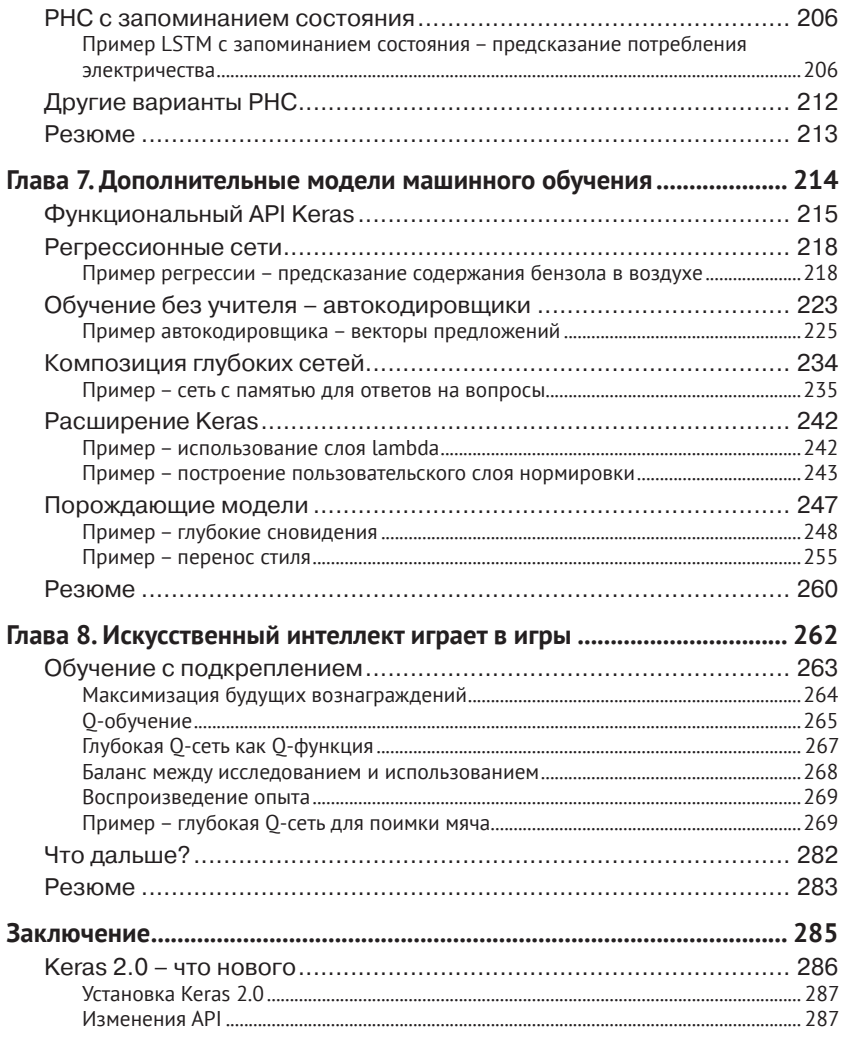

# <span id="page-4-0"></span>**Об авторах**

**Антонио Джулли** – директор по программному обеспечению и предприниматель с тягой к созданию и управлению глобальными инновационными технологическими компаниями. Специализируется в области поисковых систем, онлайновых сервисов, машинного обучения, информационного поиска, аналитики и облачных вычислений. Профессиональный опыт приобретал в шести странах Европы и Америки. Антонио работал в должности исполнительного директора, генерального директора, технического директора, вице-президента и руководителя группы в различных отраслях: от издательского бизнеса (Elsevier) до интернет-технологий для конечного пользователя (Ask.com и Tiscali) и НИОКР в сфере высоких технологий (Microsoft и Google).

*Выражаю благодарность своему талантливому соавтору, Суджиту Палу, за неизменное стремление помочь, не требуя ничего взамен. Я очень ценю его преданность командной работе, благодаря чему эта книга и смогла стать чем-то стоящим.*

*Благодарю также Франсуа Шолле и многих людей, внесших вклад в Keras, за то, что они тратили свое время и силы на создание впечатляющего инструментария для глубокого обучения, который прост в использовании и не требует сверхъестественных усилий.*

*Спасибо также нашим редакторам из издательства Packt, Дивия Пуджари, Черил Дса и Динешу Павару, и рецензентам из Packt и Google за поддержку и ценные предложения. Без вас эта книга не состоялась бы.*

*Я также благодарен своему начальнику, Брэду, и коллегам Майку и Коррадо из Google, которые подвигли меня написать эту книгу, читали ее черновые варианты и высказывали свое мнение.*

*Еще я признателен кофейне Same Fusy в Варшаве, где у меня впервые появилась мысль написать эту книгу, когда я наслаждался чашечкой чая, выбранной из весьма обширного меню.*  *Это место обладает особой магией, и я горячо рекомендую его всем, ищущим, где бы подстегнуть свое воображение (*http:// www.samefusy.pl/*).*

*Далее я хочу поблагодарить отдел кадров в Google, пошедший навстречу моему пожеланию отдать все отчисления от продажи этой книги на стипендии представителям этнических меньшинств.*

*Спасибо моим друзьям, Эрику, Лауре, Франческо, Этторе и Антонелле, которые поддерживали меня, когда я в том нуждался. Дружба – большая ценность, и вы – мои настоящие друзья.*

*Спасибо моему сыну Лоренцо, который побудил меня устроиться в Google, моему сыну Леонардо за постоянное стремление открывать что-то новое и моей дочери Авроре, благодаря которой я встречаю каждый день с улыбкой. И наконец, спасибо моему отцу Элио и матери Марии за их любовь.*

**Суджит Пал** – руководитель отдела технологических исследований в Elsevier Labs, работает над созданием интеллектуальных систем поиска по содержимому и метаданным. В область его интересов входят информационный поиск, онтологии, обработка естественных языков, машинное обучение и распределенная обработка. В настоящее время занимается классификацией и установлением сходства изображений с применением моделей глубокого обучения. До этого работал в промышленности безрецептурных медицинских препаратов, где участвовал в построении онтологической системы семантического поиска, организации контекстной рекламы и платформ обработки данных. Ведет посвященный технологиям блог *Salmon Run*.

*Выражаю благодарность своему соавтору, Антонио Джулли, пригласившему меня принять участие в написании книги. Это редкая возможность, благодаря которой я многому научился. К тому же, если бы не он, меня бы здесь в буквальном смысле не было.*

*Хочу поблагодарить Рона Дэниэла, директора Elsevier Labs, и Брэдли П. Аллена, главного архитектора в Elsevier, которые познакомили меня с глубоким обучением и заставили поверить в возможности этой технологии.*

*Благодарю также Франсуа Шолле и многих людей, внесших вклад в Keras, за то, что они тратили свое время и силы на создание впечатляющего инструментария для глубокого обучения, который прост в использовании и не требует сверхъестественных усилий.*

*Спасибо также нашим редакторам из издательства Packt, Дивия Пуджари, Черил Дса и Динешу Павару, и рецензентам из Packt и Google за поддержку и ценные предложения. Без вас эта книга не состоялась бы.*

*Я также признателен коллегам и начальникам, с которыми работал на протяжении своей жизни, а особенно тем, кто верил в меня и помогал мне строить свою извилистую профессиональную карьеру.*

*Наконец, я благодарен своей семье, которая на протяжении нескольких месяцев мирилась с тем, как я разрывался между работой, этой книгой и семьей – именно в таком порядке. Надеюсь, вы согласитесь, что дело того стоило.*

# <span id="page-7-0"></span>**О рецензенте**

**Ник Макклюр** в настоящее время работает старшим специалистом по анализу данных в компании PayScale Inc., Сиэтл, штат Вашингтон, США. До этого работал в компании Zillow and Caesars Entertainment. Защитил диссертации по прикладной математике в Университете штата Монтана, колледже Святого Бенедикта и Университете Святого Иоанна. Ник – автор книги «TensorFlow Machine Learning Cookbook», вышедшей в издательстве Packt Publishing.

Его страсть – изучать и делиться знаниями об аналитике, машинном обучении и искусственном интеллекте. Плоды своих размышлений Ник публикует в блоге на сайте fromdata.org и в своем аккаунте в Твиттере по адресу @nfmcclure.

# <span id="page-8-0"></span>Предисловие

Книга, которую вы держите в руках, - краткое, но обстоятельное введение в современные нейронные сети, искусственный интеллект и технологии глубокого обучения. Она написана специально для программистов и специалистов по анализу и обработке данных.

### **Назначение**

В книге представлено более 20 работоспособных нейронных сетей, написанных на языке Python с использованием модульной библиотеки Keras, работающей поверх библиотек TensorFlow от Google или Theano от компании Lisa Lab.

Читатель шаг за шагом познакомится с алгоритмами обучения с учителем, начиная с простой линейной регрессии и классического многослойного перцептрона и кончая более сложными глубокими сверточными сетями и порождающими состязательными сетями. В книге также рассматриваются алгоритмы обучения без учителя: автокодировщики и порождающие сети. Подробно объясняется, что такое рекуррентные сети и сети с долгой краткосрочной памятью (long short-term memory, LSTM). Описывается функциональный АРІ библиотеки Keras и обсуждается, как расширить Keras, если встретится задача, для которой в ней нет готового решения. Также рассматриваются более крупные и сложные системы, состоящие из описанных ранее структурных блоков. В заключение дается введение в технологию глубокого обучения с подкреплением и ее применение к построению игр со встроенным искусственным интеллектом.

Если говорить о практических приложениях, то в книгу включен код программ для классификации новостей по заранее заданным категориям, для синтаксического анализа текста, для анализа эмоциональной окраски текста, для синтеза текстов и частеречной разметки. Не оставлена без внимания также обработка изображений: распознавание рукописных цифр, классификация изображений по категориям и распознавание объектов с последующим аннотированием изображений. Из области анализа зву<span id="page-9-0"></span>ковых сигналов взят пример распознавания слов, произносимых несколькими лицами. Техника обучения с подкреплением применяется для построения глубокой сети О-обучения, способной автономно играть в игры.

Суть книги составляют эксперименты. Каждая сеть представлена несколькими вариантами, качество которых постепенно улучшается путем изменения входных параметров, формы сети, вида функции потерь и применяемых алгоритмов оптимизации. В ряде случаев приводятся сравнительные результаты обучения на CPU  $\overline{u}$  GPU

### Чем глубокое обучение отличается от машинного обучения и искусственного интеллекта

Искусственный интеллект (ИИ) - очень широкая область исследований, посвященная когнитивным способностям машин: обучение определенному поведению, упреждающее взаимодействие с окружающей средой, способность к логическому выводу и дедукции, компьютерное зрение, распознавание речи, решение задач, представление знаний, восприятие действительности и многое другое (за подробностями отсылаем к книге S. Russell, P. Norvig «Artificial Intelligence: A Modern Approach», Prentice Hall, 2003). Менее формально под ИИ понимается любая ситуация, в которой машины имитируют интеллектуальное поведение, считающееся присущим человеку. Искусственный интеллект заимствует методы исследования из информатики, математики и статистики.

Машинное обучение (МО) - отрасль ИИ, посвященная тому, как обучать компьютеры решению конкретных задач без программирования (см. книгу С. М. Bishop «Pattern Recognition and Machine Learning», Springer, 2006). Основная идея МО заключается в том, что можно создавать алгоритмы, способные обучаться на данных и впоследствии давать предсказания. Существует три основных вида МО. В случае обучения с учителем машине предъявляются данные и правильные результаты, а цель состоит в том, чтобы машина обучилась на этих примерах и смогла выдавать осмысленные результаты для данных, которые раньше не видела. В случае обучения без учителя машине предъявляются только сами данные, а она должна выявить структуру без постороннего вмешательства.

В случае обучения с подкреплением машина ведет себя как агент, который взаимодействует с окружающей средой и обучается находить варианты поведения, приносящие вознаграждение.

Глубокое обучение (ГО) - подмножество методов МО, в которых применяются искусственные нейронные сети (ИНС), построенные на базе аналогии со структурой нейронов человеческого мозга (см. статью Y. Bengio «Learning Deep Architectures for AI», Found. Trends, vol. 2, 2009). Неформально говоря, слово «глубокий» подразумевает наличие большого числа слоев в ИНС, но его интерпретация со временем менялась. Если еще четыре года назад считалось, что 10 слоев достаточно, чтобы называть сеть глубокой, то теперь глубокой обычно называется сеть, содержащая сотни слоев.

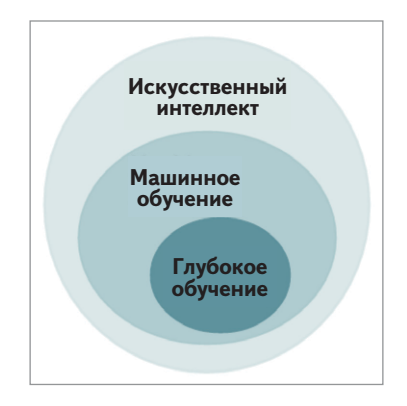

Глубокое обучение - это настоящее цунами (см. статью C.D. Manning «Computational Linguistics and Deep Learning» в журнале «Computational Linguistics», vol. 41, 2015) в области машинного обучения в том смысле, что сравнительно небольшое число хитроумных методов с огромным успехом применяется в самых разных областях (обработка изображений, текста, видео и речи, компьютерное зрение), что позволило добиться значительного прогресса по сравнению с результатами, достигнутыми за предшествующие десятки лет. Своими успехами ГО обязано также наличию больших объемов обучающих данных (например, набора ImageNet в области обработки изображений) и относительно дешевых графических процессоров (GPU), позволяющих построить очень эффективную процедуру вычислений. В компаниях Google, Microsoft, Amazon, Apple, Facebook и многих других методы глубокого обучения постоянно используются для анализа больших

<span id="page-11-0"></span>массивов данных. Теперь эти знания и навыки вышли за рамки чисто академических исследований и стали достоянием крупных промышленных компаний. Они стали неотъемлемой составной частью современной программной продукции, и владение ими обязательно для программиста. В этой книге не предполагается наличие у читателя специальной математической подготовки. Однако же знакомство с языком Python является необходимым условием.

### Краткое содержание книги

В главе 1 «Основы нейронных сетей» излагаются основные сведения о нейронных сетях.

В главе 2 «Установка Keras и описание API» описано, как установить Keras в облаке AWS, Microsoft Azure, Google Cloud или на вашу собственную машину, а также дается краткий обзор различных API библиотеки Keras.

Глава 3 «Глубокое обучение с применением сверточных сетей» знакомит с понятием сверточной сети. Это фундаментальное новшество стало причиной успеха глубокого обучения в применении к различным предметным областям, от видео до речи, выйдя далеко за пределы обработки изображений, где эта идея первоначально зародилась.

Глава 4 «Порождающие состязательные сети и WaveNet» содержит введение в порождающие состязательные сети, используемые для синтеза данных, похожих на порождаемые людьми. Мы представляем глубокую нейронную сеть WaveNet, предназначенную для высококачественной имитации человеческого голоса и звучания музыкальных инструментов.

В главе 5 «Погружения слов» обсуждаются методы глубокого обучения, служащие для выявления связей между словами и группировки похожих слов.

В главе 6 «Рекуррентные нейронные сети» рассматривается класс нейронных сетей, оптимизированных для обработки последовательных данных, в т. ч. текста.

Глава 7 «Дополнительные модели глубокого обучения» содержит краткий обзор функционального API Keras, регрессионных сетей, автокодировщиков и т. д.

В главе 8 «Искусственный интеллект играет в игры» вы узнаете о глубоком обучении с подкреплением и о том, как Keras позволяет <span id="page-12-0"></span>его использовать для построения глубоких сетей, умеющих играть в аркадные игры.

Приложение содержит сводку обсуждаемых в книге тем и информацию о нововведениях в версии Keras 2.0.

### Что необходимо для чтения книги

Вам понадобится следующее программное обеспечение:

- TensorFlow версии 1.0.0 или выше;
- Кегаs версии 2.0.2 или выше;
- $\bigcirc$  Matplotlib версии 1.5.3 или выше;
- Scikit-learn версии 0.18.1 или выше;
- NumPy версии 1.12.1 или выше.

К оборудованию предъявляются следующие требования:

- 32-или 64-разрядная архитектура;
- CPU с таковой частотой не ниже 2 ГГц;
- О оперативная память объемом не меньше 4 ГБ;
- О не менее 10 ГБ свободного места на диске.

### На кого рассчитана эта книга

Если вы - специалист по анализу и обработке данных со знанием машинного обучения или занимаетесь программированием ИИ и знакомы с нейронными сетями, то эта книга станет неплохой отправной точкой для овладения методами глубокого обучения с применением библиотеки Keras. Знание Python - обязательное условие.

### Графические выделения

В этой книге тип информации обозначается шрифтом. Ниже приведено несколько примеров с пояснениями.

Фрагменты кода внутри абзаца, имена таблиц базы данных, папок и файлов, URL-адреса, данные, которые вводит пользователь, и адреса в Твиттере выделяются следующим образом: «Кроме того, МЫ ЗАГРУЖАЕМ ИСТИННЫЕ МЕТКИ СООТВЕТСТВЕННО В Y train И Y test И применяем к ним унитарное кодирование».

#### <span id="page-13-0"></span>Кусок кода выглядит так:

```
from keras.models import Sequential
model = Sequential()model.add(Dense(12, input dim=8, kernel initializer='random uniform'))
```
Желая привлечь внимание к части кода, мы выделяем ее полужирным шрифтом:

```
# 10 outputs
# final stage is softmax
model = Sequential()model.add(Dense(NB CLASSES, input shape=(RESHAPED,)))
model.add(Activation('softmax'))
model.summary()
```
Входная и выходная информация командных утилит выглядит так:

#### pip install quiver engine

Новые термины и важные фрагменты выделяются полужирным шрифтом. Например, элементы графического интерфейса в меню или диалоговых окнах выглядят в книге так: «Первоначально наша простая сеть имеет верность 92.22 %, т. е. примерно 8 из 100 рукописных символов распознаются неправильно».

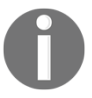

Таким значком обозначаются предупреждения и важные примечания.

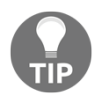

Таким значком обозначаются советы и рекомендации.

### **Отзывы**

Мы всегда рады отзывам читателей. Расскажите нам, что вы думаете об этой книге – что вам понравилось или, быть может, не понравилось. Читательские отзывы важны для нас, так как помогают выпускать книги, из которых вы черпаете максимум полезного для себя.

Чтобы отправить обычный отзыв, просто пошлите письмо на aдрес feedback@packtpub.com, VKa3aB На3Вание КНИГИ В Качестве темы. Если вы являетесь специалистом в некоторой области и хотели <span id="page-14-0"></span>бы стать автором или соавтором книги, познакомьтесь с инструк-ЦИЯМИ ДЛЯ АВТОРОВ ПО АДРЕСУ www.packtpub.com/authors.

### Поддержка клиентов

Счастливым обладателям книг Packt мы можем предложить ряд услуг, которые позволят извлечь из своего приобретения макси-МУМ ПОЛЬЗЫ.

#### Загрузка кода примеров

Вы можете скачать код примеров к этой книге из своей учетной записи на сайте http://www.packtpub.com. Если книга была купле-НА В ДРУГОМ МЕСТЕ, ЗАЙДИТЕ НА СТРАНИЦУ http://www.packtpub.com/ support, зарегистрируйтесь, и мы отправим файлы по электронной почте

Лля скачивания файлов с кодом выполните следующие дейст-RM<sub>q</sub>.

- 1. Зарегистрируйтесь или зайдите на наш сайт, указав свой адрес электронной почты и пароль.
- 2. Наведите мышь на вкладку **SUPPORT** в верхней части страницы.
- 3. Щелкните по ссылке Code Downloads & Errata.
- 4. Введите имя книги в поле Search.
- 5. Выберите интересующую вас книгу.
- 6. С помощью выпадающего меню укажите, где вы приобрели **КНИГV.**
- 7. Нажмите Code Download.

Загруженный файл можно распаковать, воспользовавшись последними версиями программ:

- WinRAR / 7-Zip для Windows;
- Zipeg / iZip / UnRarX для Mac;
- 7-Zip / PeaZip для Linux.

Код к этой книге имеется также на странице сайта GitHub по адре-Cy https://github.com/PacktPublishing/Deep-Learning-with-Keras.  $\Pi$ 0 anpecy https://github.com/PacktPublishing/pa3Meщeн также код и видео к другим книгам из нашего обширного каталога. Полюбопытствуйте!

#### <span id="page-15-0"></span>Загрузка цветных иллюстраций

Мы также предлагаем PDF-файл, содержащий цветные изображения, встречающиеся в книге. Цвет поможет лучше понять, как изменяются результаты. Этот файл можно скачать по адресу https://www.packtpub.com/sites/default/files/downloads/DeepLearningwithKeras ColorImages.pdf.

#### Опечатки

Мы проверяли содержимое книги со всем тщанием, но какието ошибки все же могли проскользнуть. Если вы найдете в нашей книге ошибку, в тексте или в коде, пожалуйста, сообщите нам о ней. Так вы избавите других читателей от разочарования и поможете нам сделать следующие издания книги лучше. При обнаружении опечатки просьба зайти на страницу http://www.packtpub. com/support, выбрать книгу, щелкнуть по ссылке Errata Submission **Form** и ввести информацию об опечатке. Проверив ваше сообщение, мы поместим информацию об опечатке на нашем сайте или добавим ее в список замеченных опечаток в разделе Errata для данной книги.

Список ранее отправленных опечаток можно просмотреть, выбрав название книги на странице http://www.packtpub.com/books/ content/support. Запрошенная информация появится в разделе Errata.

#### Нарушение авторских прав

Незаконное размещение защищенного авторским правом материала в Интернете - проблема для всех носителей информации. В издательстве Packt мы относимся к защите прав интеллектуальной собственности и лицензированию очень серьезно. Если вы обнаружите незаконные копии наших изданий в любой форме в Интернете, пожалуйста, незамедлительно сообщите нам адрес или название веб-сайта, чтобы мы могли предпринять соответствующие меры.

Просим отправить ссылку на вызывающий подозрение в пират-СТВЕ МАТЕРИАЛ ПО АДРЕСУ copyright@packtpub.com.

Мы будем признательны за помощь в защите прав наших авторов и содействие в наших стараниях предоставлять читателям полезные сведения.

### <span id="page-16-0"></span>**Вопросы**

Если вас смущает что-то в этой книге, вы можете связаться с нами по адресу questions@packtpub.com, и мы сделаем все возможное для решения проблемы.

# <span id="page-17-0"></span>Глава

# Основы нейронных сетей

Искусственные нейронные сети (для краткости нейросети или просто сети) - это класс моделей машинного обучения, в основе которых лежат исследования центральной нервной системы млекопитающих. Нейросеть состоит из нескольких взаимосвязанных нейронов, организованных в слои, которые обмениваются между собой сообщениями (как говорят, возбуждаются) при выполнении определенных условий. Первые исследования относятся к 1950-м годам, когда было введено понятие перцептрона (см. статью F. Rosenblatt «The Perceptron: A Probabilistic Model for Information Storage and Organization in the Brain», Psychological Review, vol. 65, рр. 386-408, 1958), двуслойной сети для выполнения простых операций. Затем в конце 1960-х годов был предложен алгоритм обратного распространения для эффективного обучения многослойных сетей (см. статьи Р. J. Werbos «Backpropagation through Time: What It Does and How to Do It», Proceedings of the IEEE, vol. 78, pp. 1550-1560, 1990 и G. E. Hinton, S. Osindero, Y. W. Teh «A Fast Learning Algorithm for Deep Belief Nets, Neural Computing, vol. 18, рр. 1527-1554, 2006). В некоторых работах утверждается, что эти методы корнями уходят глубже, чем принято считать (см. статью J. Schmidhuber «Deep Learning in Neural Networks: An Overview», by, vol. 61, pp. 85-117, 2015). Нейронные сети были предметом интенсивных научных исследований до 1980-х годов, когда на первый план вышли другие, более простые, подходы. Однако с середины 2000-х годов отмечается возрождение интереса к этой теме в связи с прорывным алгоритмом быстрого обучения, предложенным Дж. Хинтоном (см. S. Leven «The Roots of Backpropagation: From Ordered Derivatives to Neural Networks and Political Forecasting», Neural Networks, vol. 9, 1996, и D. E. Rumelhart, G. E. Hinton, R. J. Williams «Learning Representations by Backpropagating Errors», vol. 323, 1986). и появлением (примерно в 2011 году) графических процессоров для массово-параллельных численных расчетов.

Эти достижения проложили дорогу современному *глубокому обучению*, классу нейронных сетей, для которых характерно большое число слоев и которые способны обучать весьма изощренные модели на основе иерархии уровней абстрагирования. Несколько лет назад *глубокой* считалась сеть с 3–5 слоями, теперь же их число возросло до 100–200.

Обучение путем последовательного абстрагирования напоминает модели зрения в мозге человека, эволюционировавшие миллионы лет. Человеческая система зрения действительно состоит из нескольких уровней. Глаз соединен с областью мозга, которая называется **первичной зрительной корой**, или **зрительной корой V1** и занимает задний полюс затылочной доли каждого полушария. Эта область имеется у многих млекопитающих и играет важную роль в распознавании простых образов и обработке информации об изменении ориентации, пространственной частоте и цвете. Согласно некоторым оценкам, первичная зрительная кора содержит примерно 140 миллионов нейронов и 10 миллиардов связей между ними. Кора V1 соединяется с областями V2, V3, V4, V5 и V6, отвечающими за всю последующую обработку изображений и распознавание более сложных объектов: фигур, лиц, животных и многого другого. Такая многослойная организация явилась результатом множества попыток, которые природа предпринимала на протяжении сотен миллионов лет. Согласно оценкам, кора головного мозга человека насчитывает порядка 16 миллиардов нейронов, и примерно 10-25 % из них относятся к зрению (см. статью S. Herculano-Houzel «The Human Brain in Numbers: A Linearly Scaled-up Primate Brain», vol. 3, 2009). Глубокое обучение заимствовало идею многослойной организации у зрительной системы человека: наружные слои искусственных нейронов обучаются базовым свойствам изображений, а более глубокие обрабатывают более сложные концепции.

В этой книге рассмотрено несколько важных аспектов нейронных сетей на примере кода с использованием минималистской и весьма эффективной библиотеки глубокого обучения Keras, написанной на языке Python и работающей поверх библиотеки TensorFlow от Google (см. https://www.tensorflow.org/) или библиотеки Theano, разработанной в Монреальском университете (см. http://deeplearning.net/software/theano/). Итак, приступим.

Конец ознакомительного фрагмента. Приобрести книгу можно в интернет-магазине «Электронный универс» [e-Univers.ru](https://e-univers.ru/catalog/T0001681/)